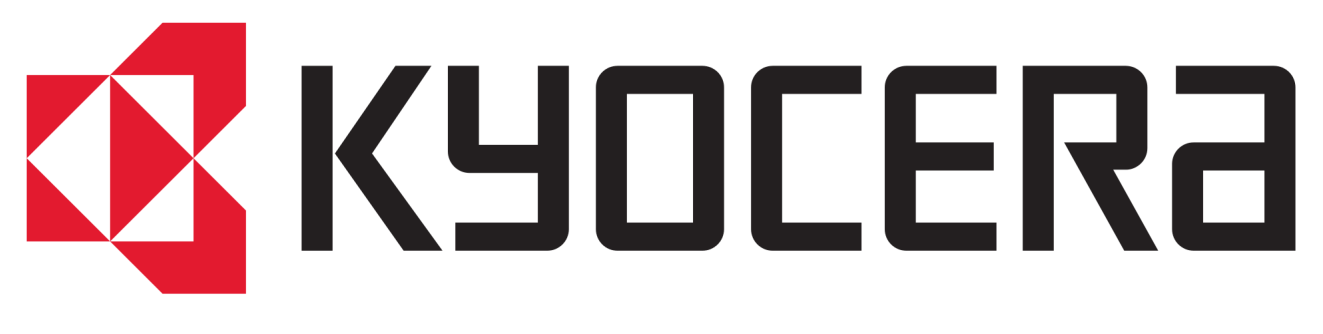

## **Scan to your USB**

Insert your USB flash drive in the USB port in the right hand corner of the **screen.**

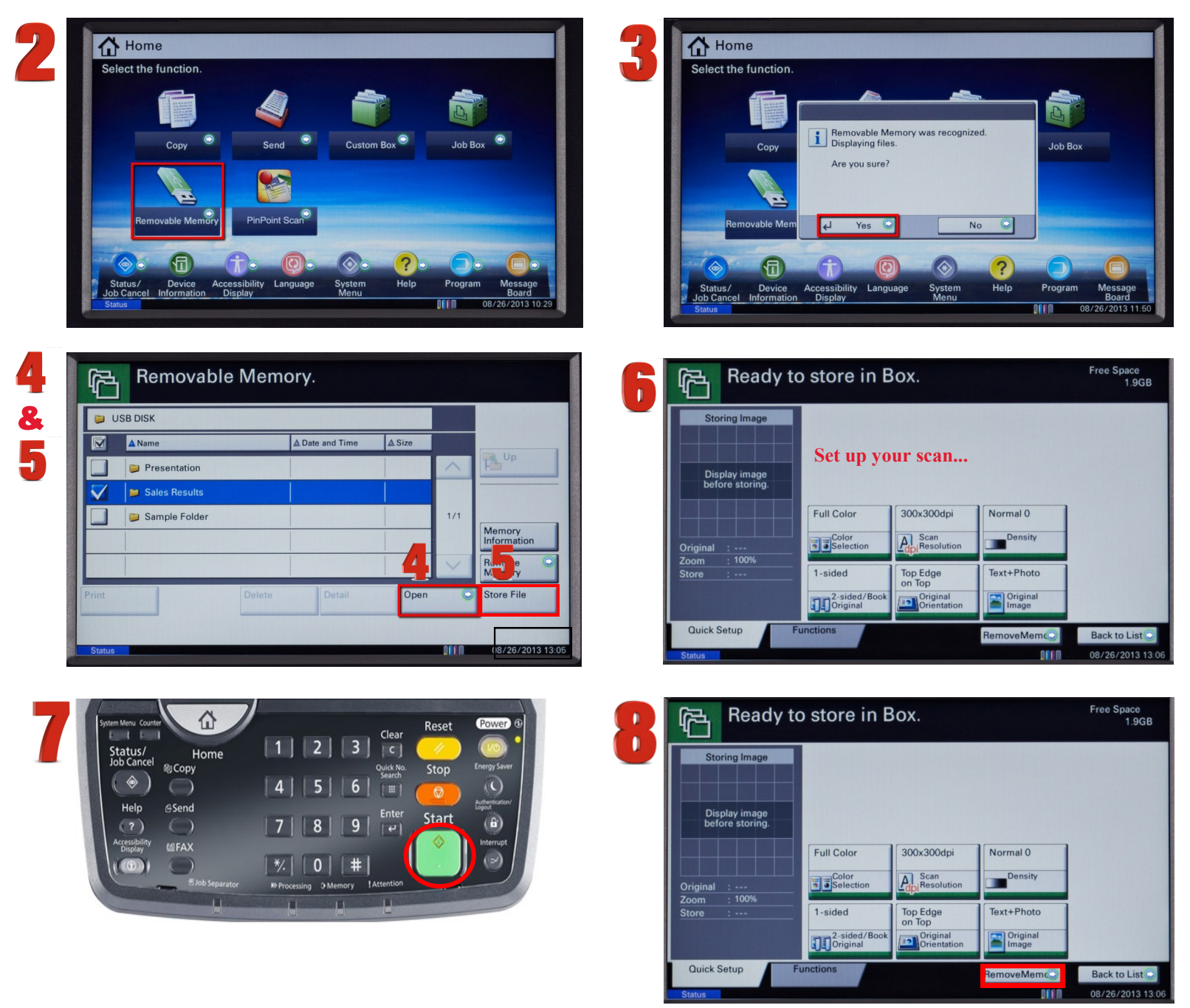

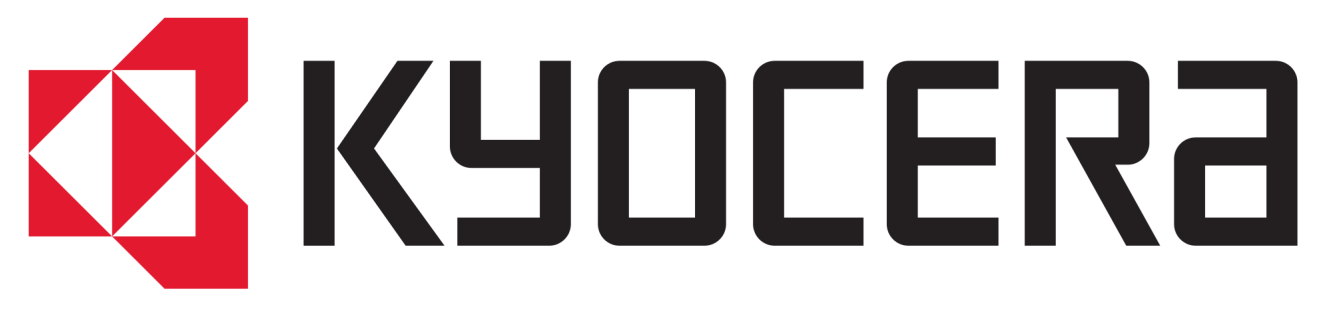

## **Copy your document**

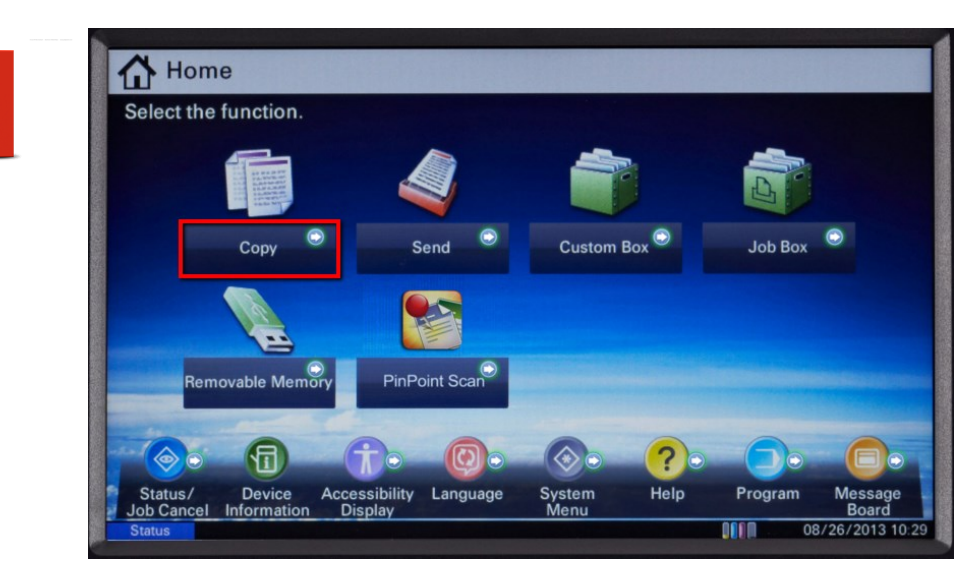

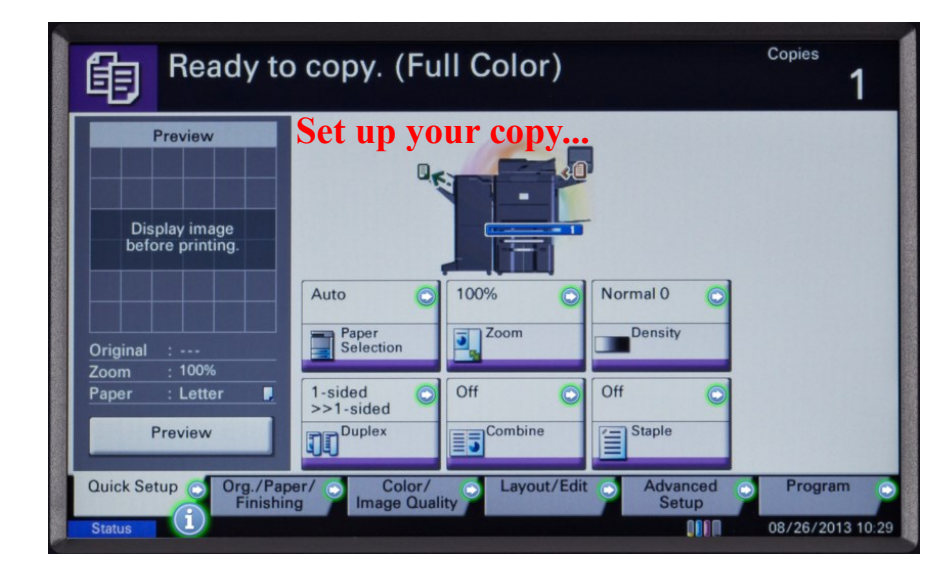

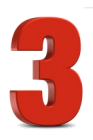

2

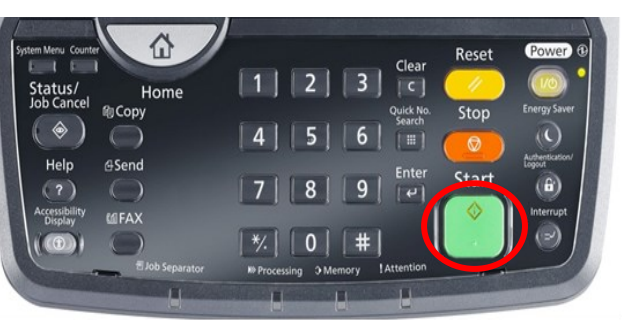